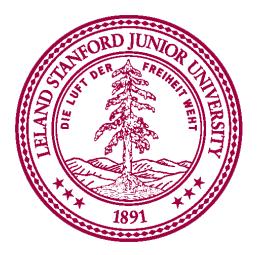

#### Interactors

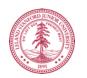

#### Interactors

- Interactors: graphical element that the user can interact with or view
  - Presented by a GUI program
  - Also called widget

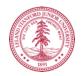

#### Interactors in graphics.py

- <u>Button widget that the user can click to cause</u> an action to take place
  - When creating a button can specify:
    - Text to appear on the face of the button
    - Location of the button

#### • <u>Text Field - widget that the user can type in</u>

- When creating a text field can specify:
  - Name of the text field
  - Text appear before the text field
  - Location of the text field

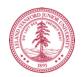

#### Interactors in graphics.py

#### • Button

canvas.create\_button("Text and name of the button", location of the button)

e.g canvas.create\_button("Create Rectangle",

Canvas.TOP)

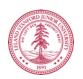

#### Interactors in graphics.py

• Text Field

canvas.create\_text\_field("name and text of the textfield", location of the textfield)

e∎g

canvas.create\_text\_field("Color", Canvas.TOP)

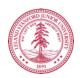

#### **Artificial Intelligence**

**Slides by Chris Piech** 

#### A Little Al

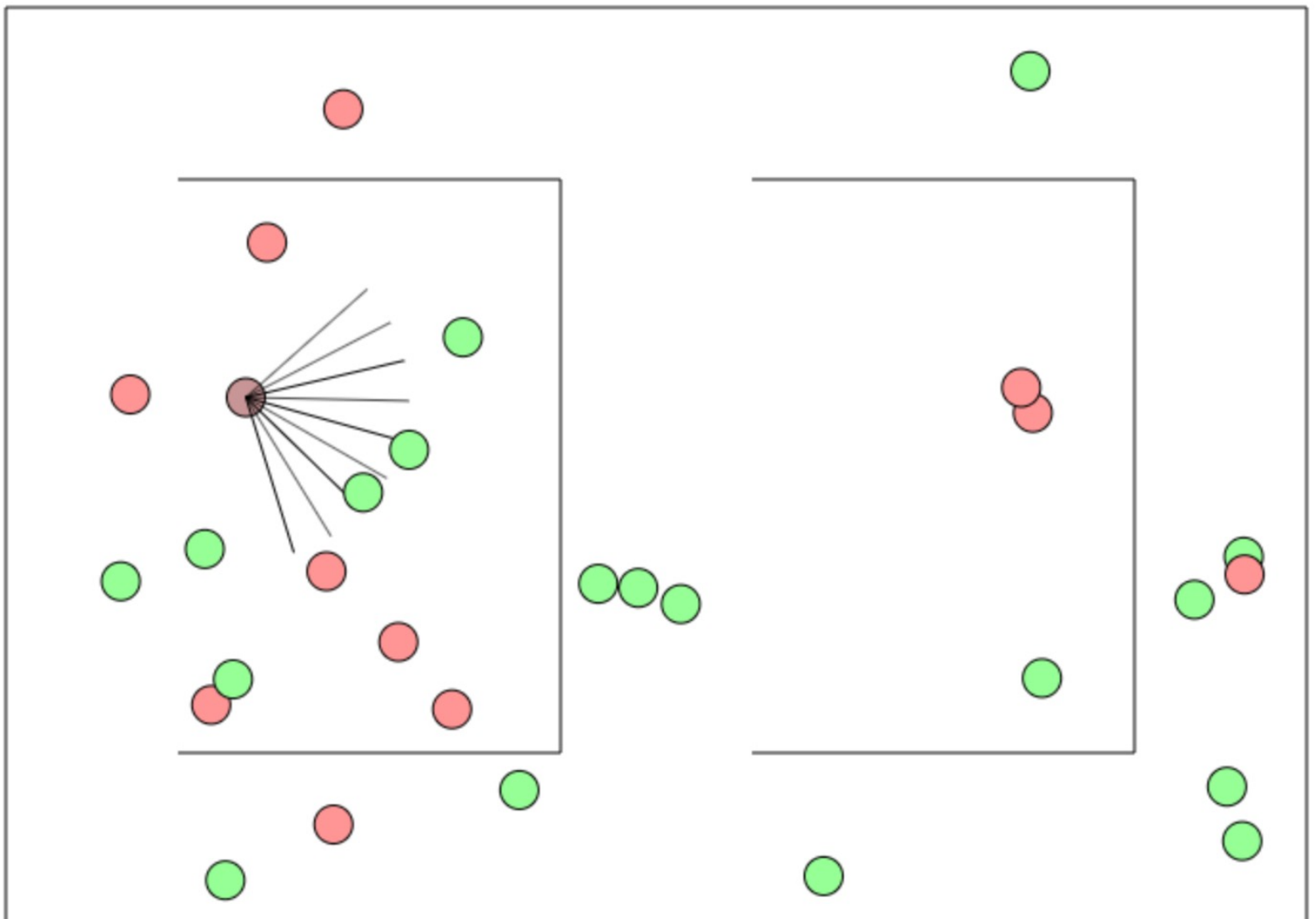

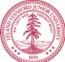

http://cs.stanford.edu/people/karpathy/convnetjs/demo/rldemo.html CSBridge '21

#### What is AI?

#### [suspense]

#### AI: The study and design of intelligent agents

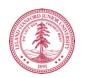

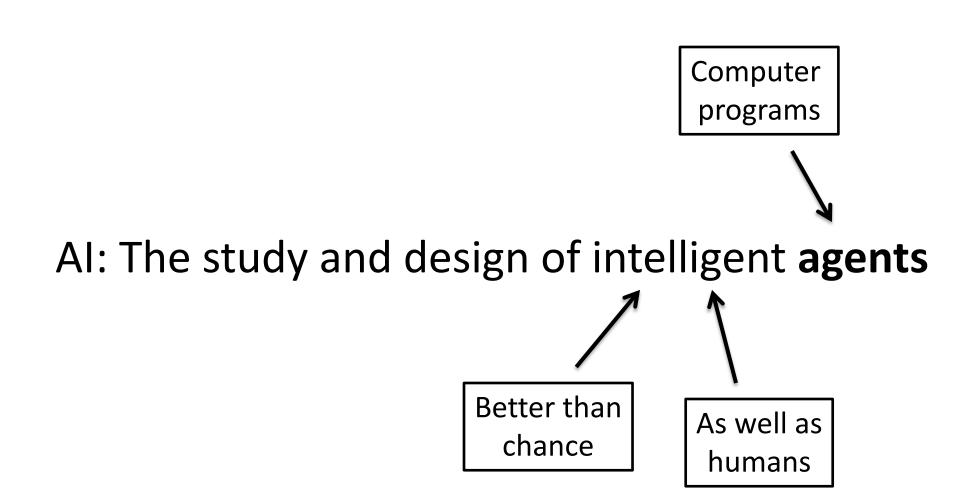

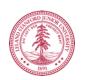

## **Narrow Intelligence**

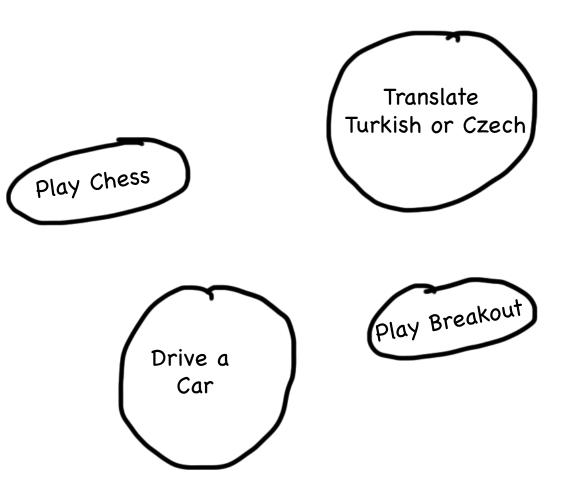

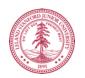

# **General Intelligence**

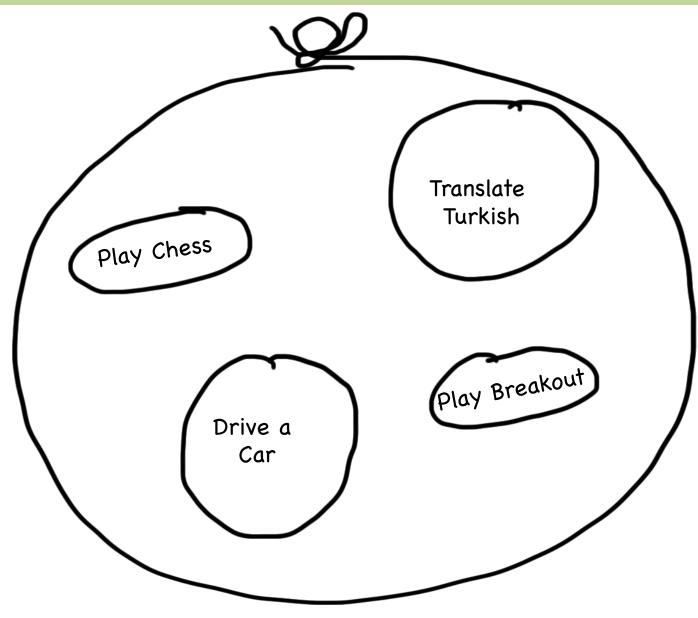

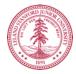

## **Big Milestones**

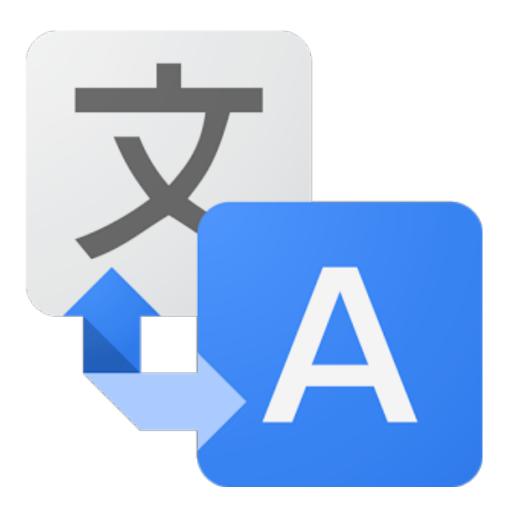

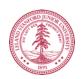

## Told Speech Was 30 Years Out

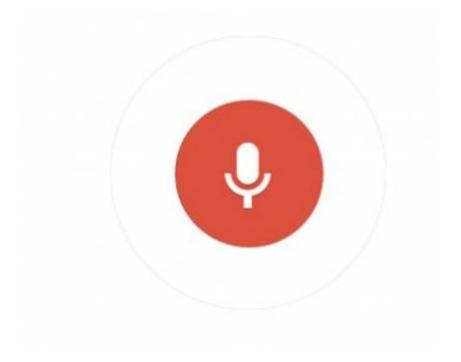

#### Almost perfect...

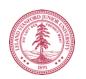

# The Last Remaining Board Game

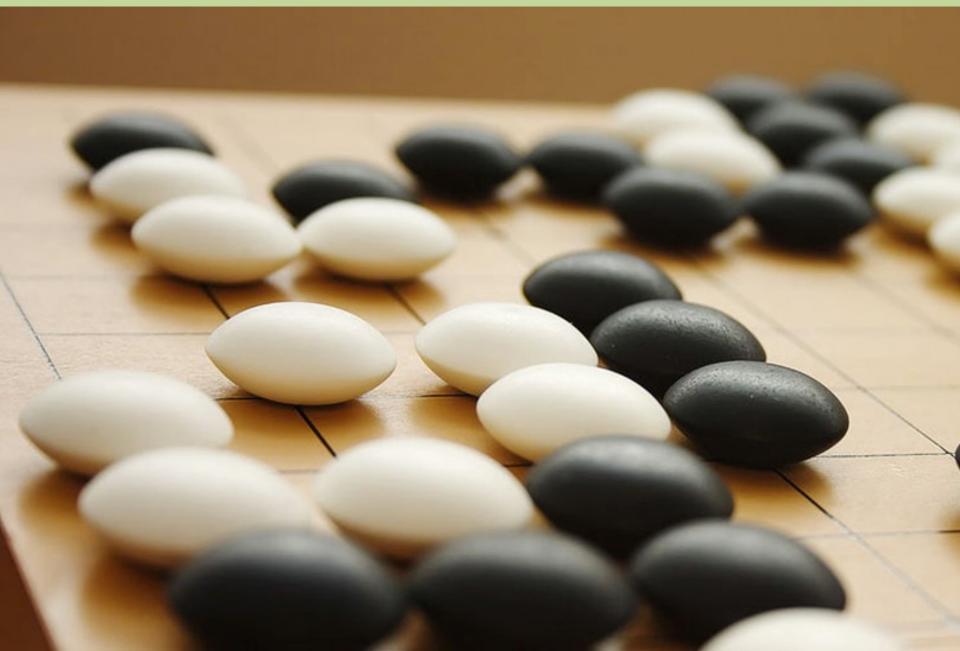

## **Computers Making Art**

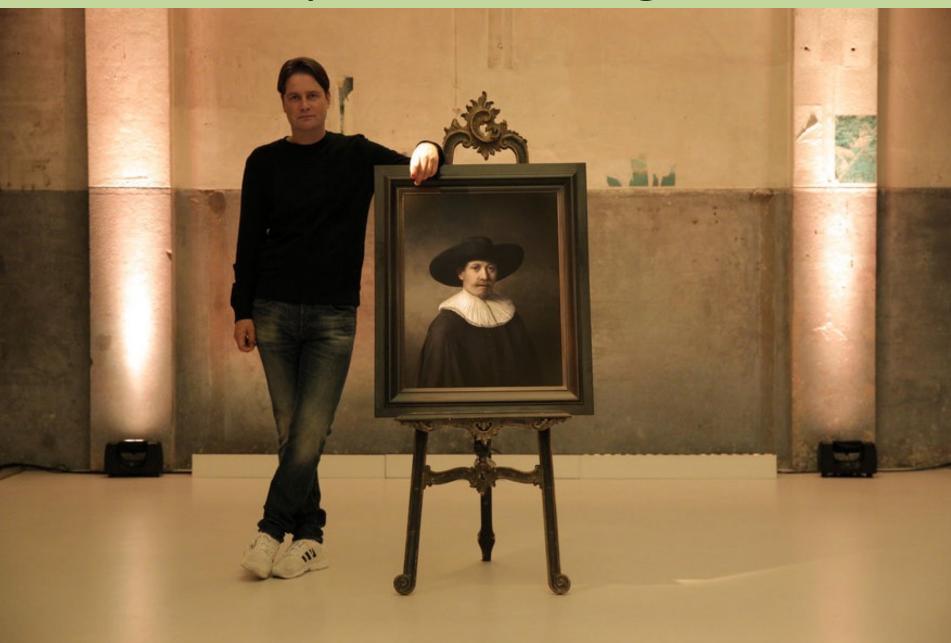

# Self Driving Cars

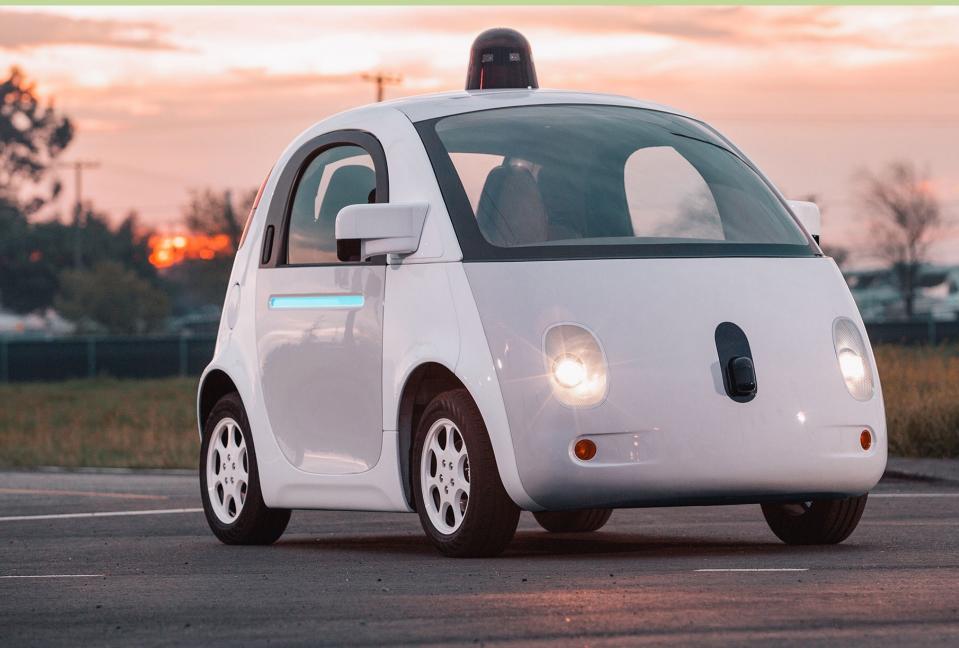

## Make a Harry Potter Sorting Hat

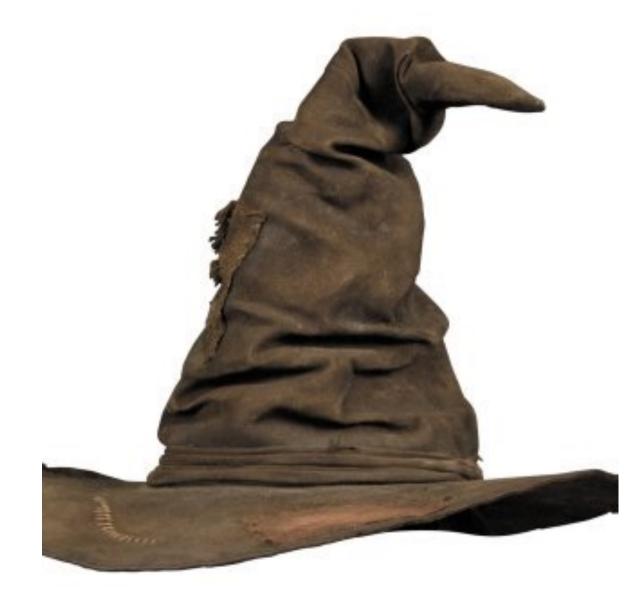

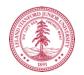

## Classification

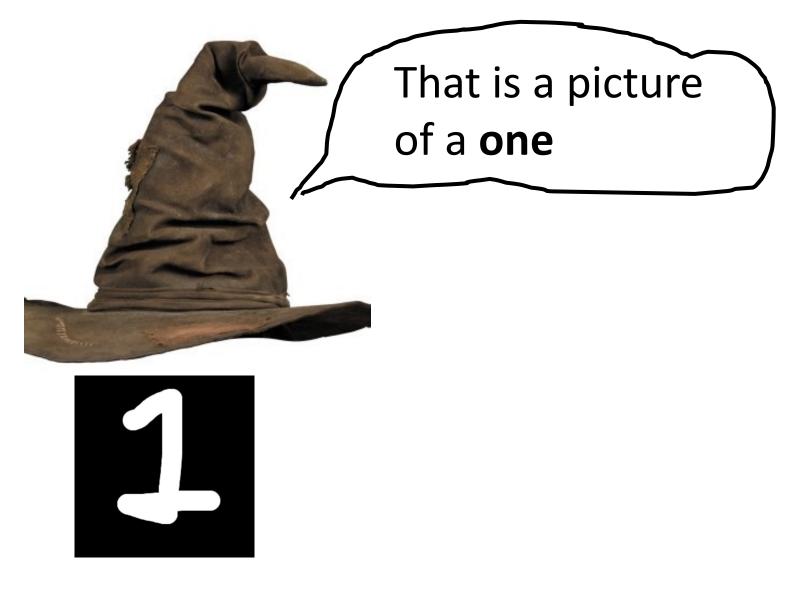

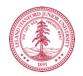

## Classification

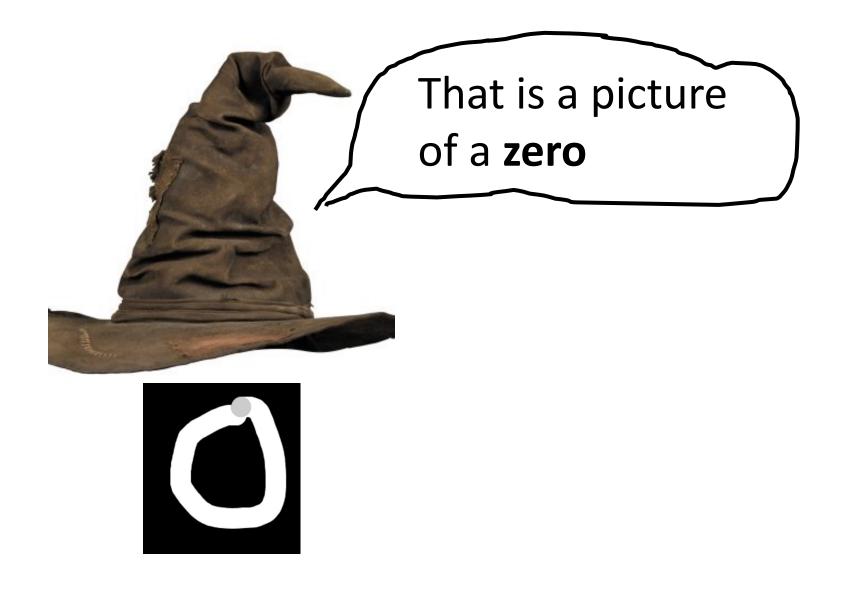

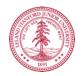

## Classification

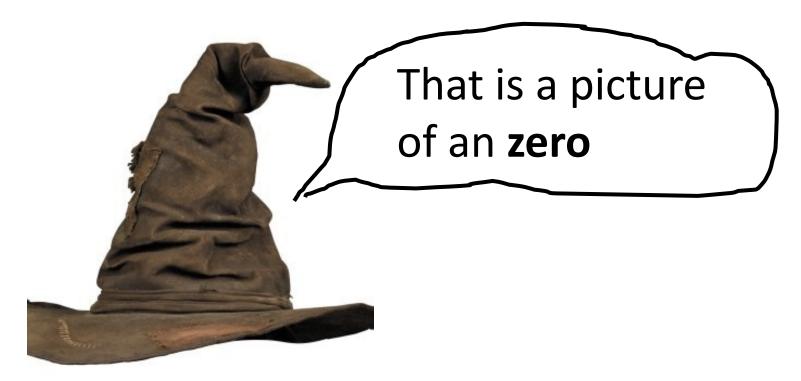

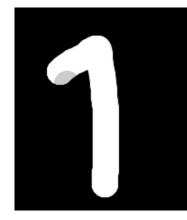

\* It doesn't have to be correct all of the time

NO UNIT

#### Can you do it?

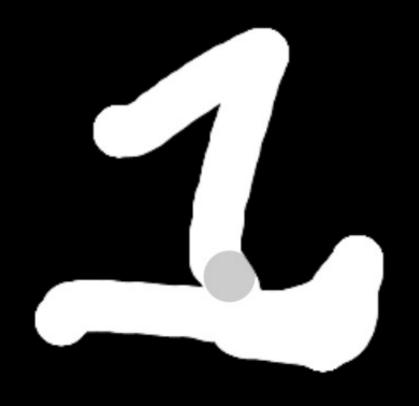

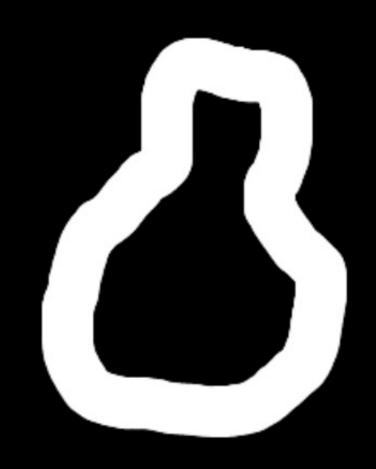

## How about now?

#### What a computer sees

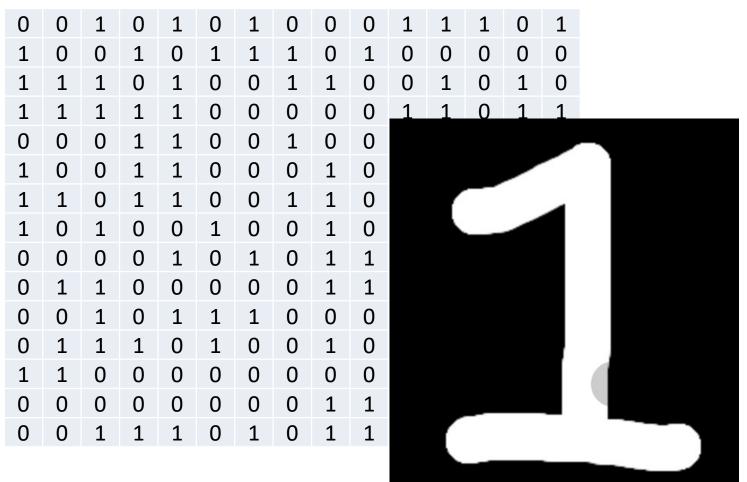

#### What a human sees

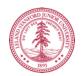

## Why is it easy for Humans?

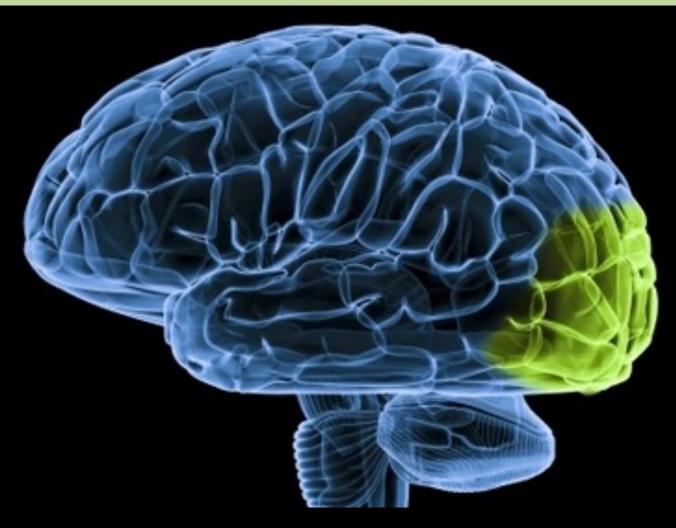

About 30% of your cortex is used for vision 3% is used to process hearing

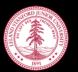

## Very hard to Program

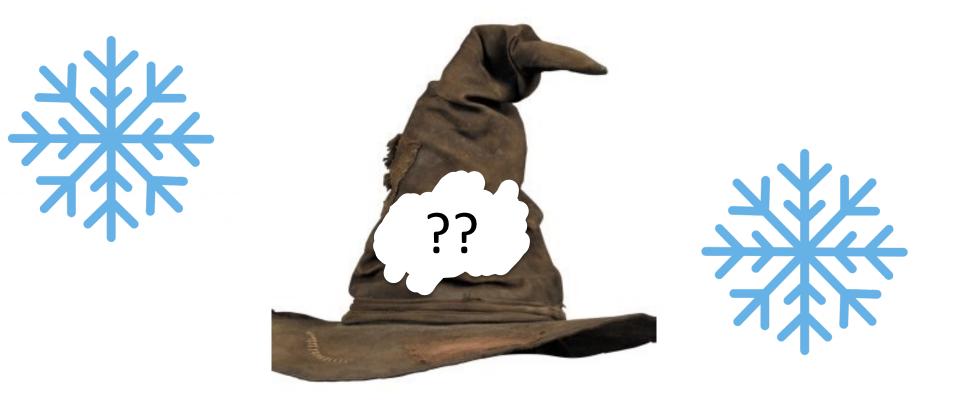

## def main(): print("Todo: Write program")

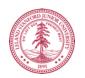

#### Perhaps there is an insight?

#### **Two Great Ideas**

#### 1. Artificial Neurons

#### 2. Learn by Example

#### **Two Great Ideas**

#### 1. Artificial Neurons

### 2. Learn by Example

## **1. Artificial Neurons**

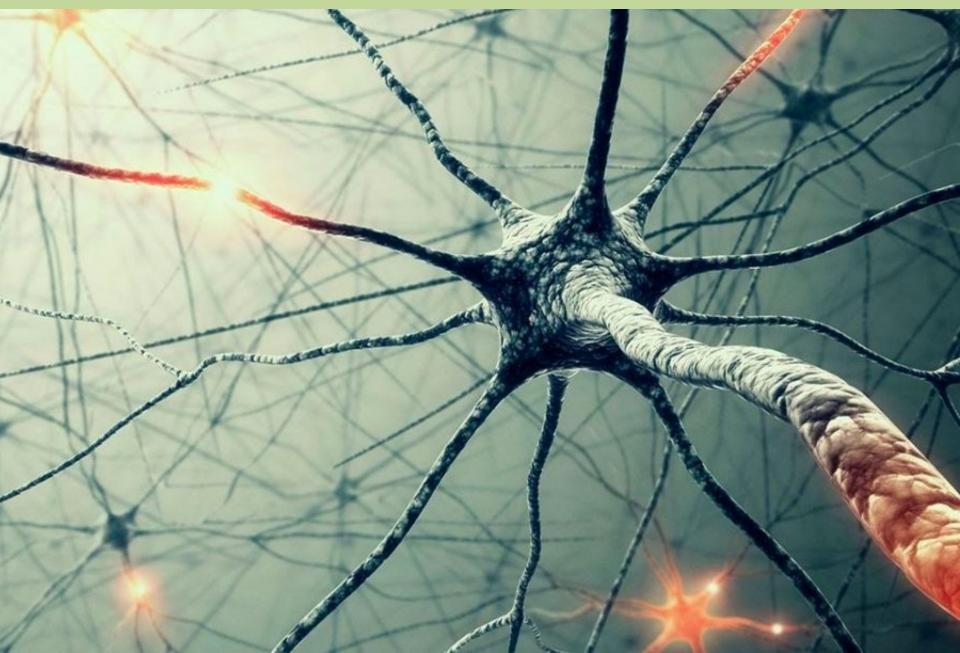

#### Neuron

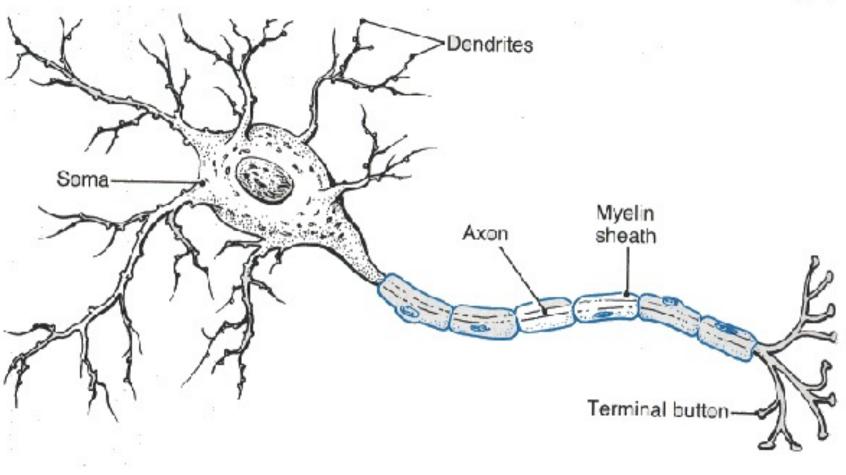

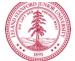

#### **Artificial Neuron**

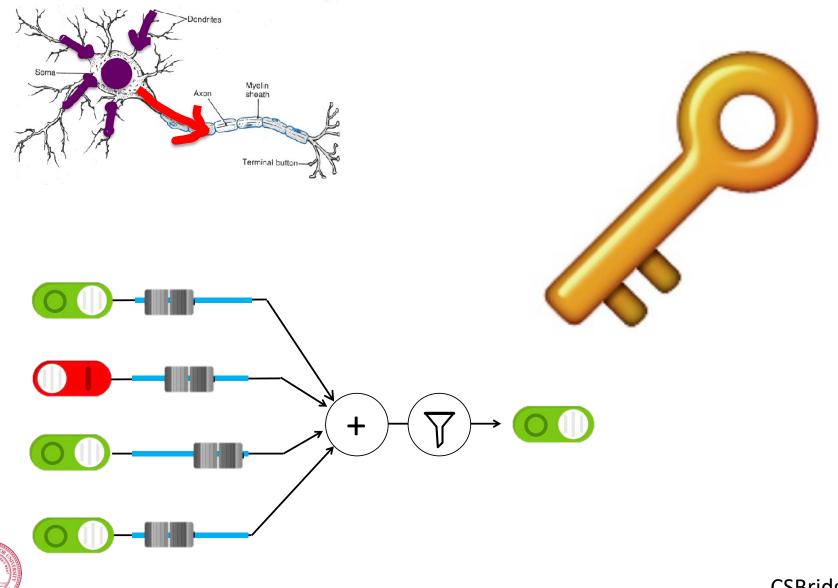

# Inputs

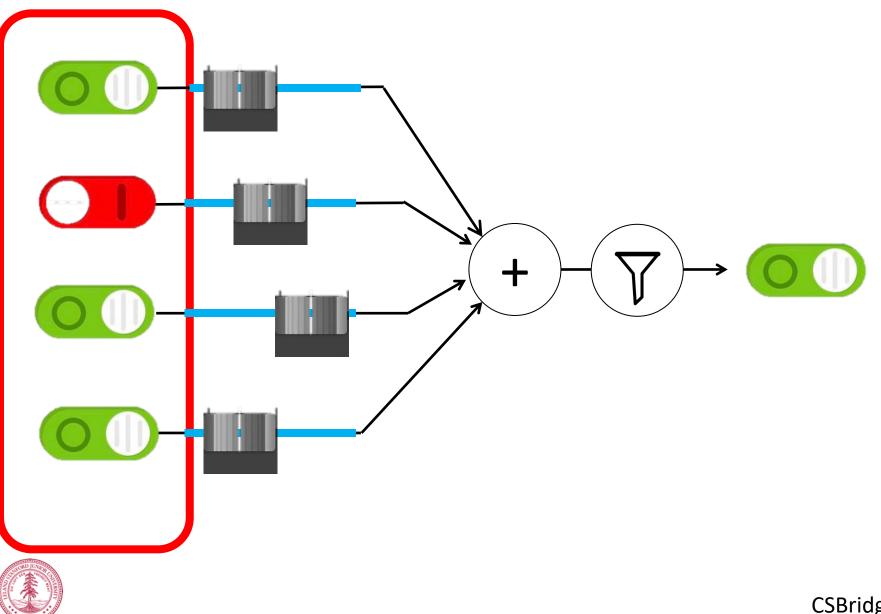

# Weights

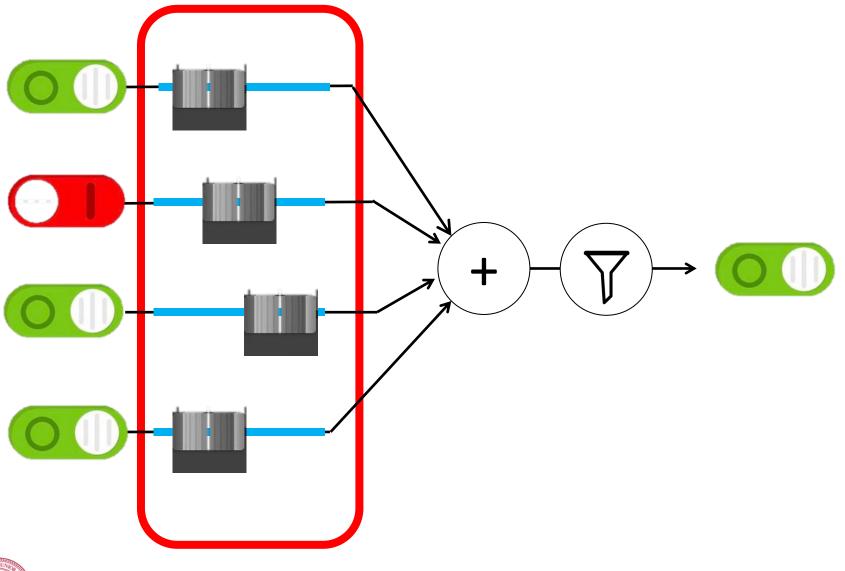

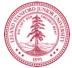

# Weighted Sum

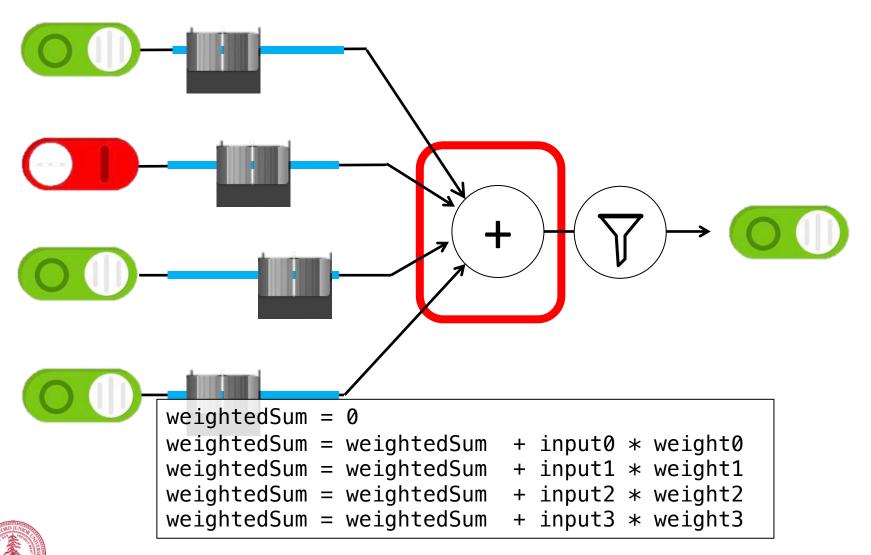

# Weighted Sum

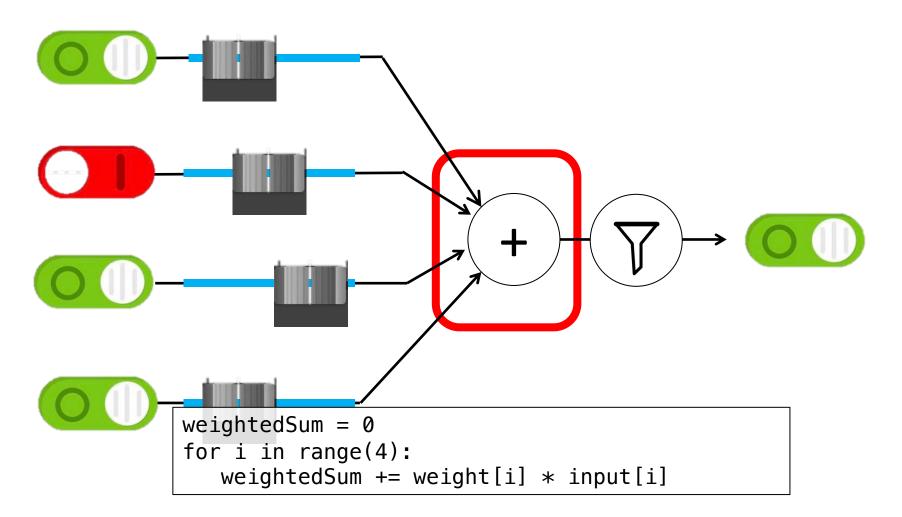

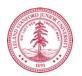

# Filter and Output

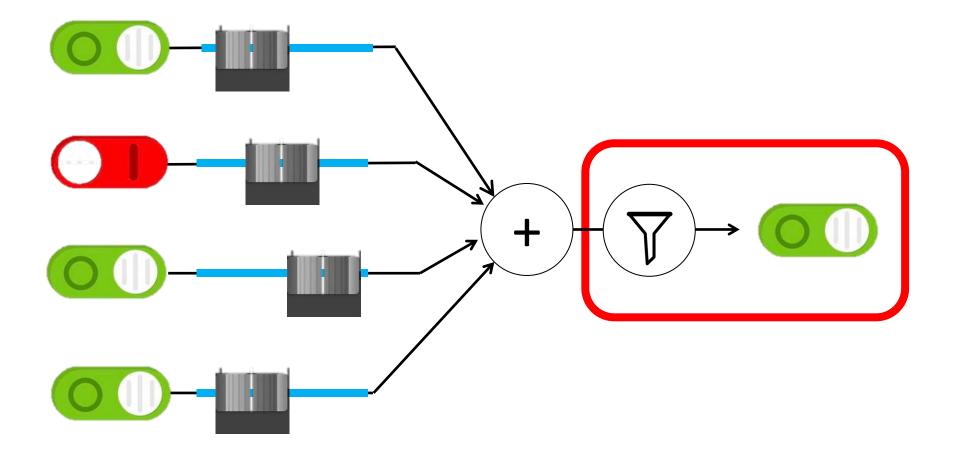

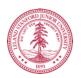

# **Put Many Together**

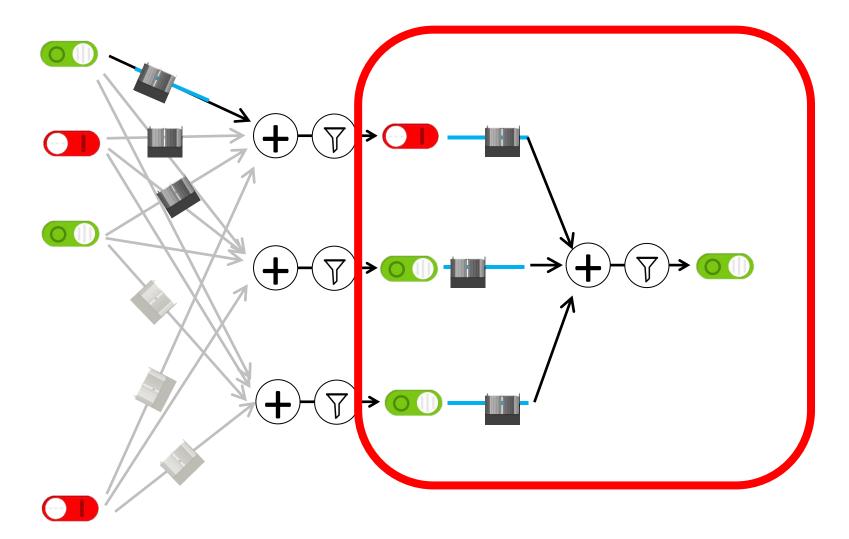

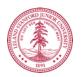

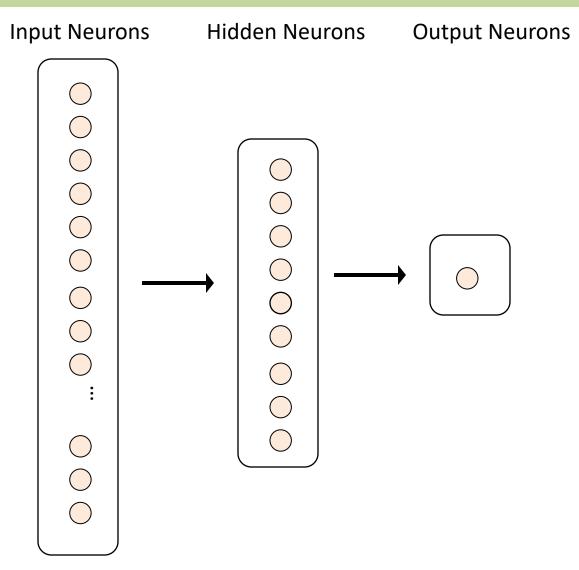

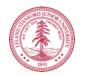

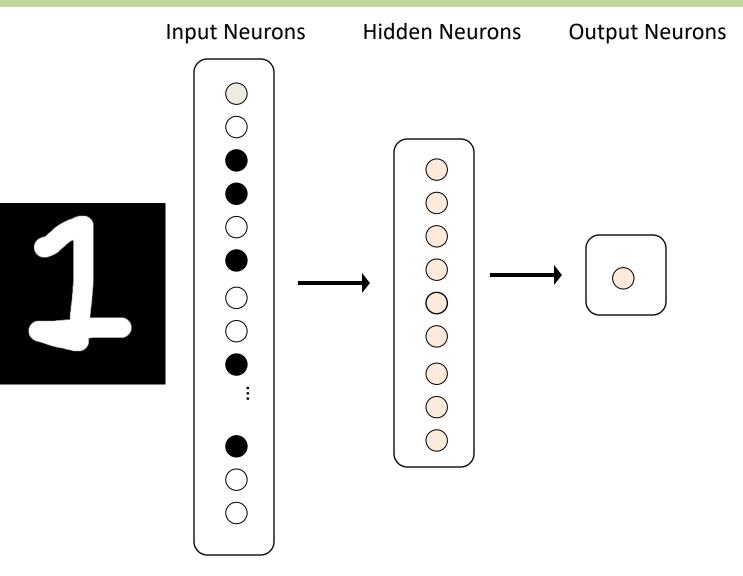

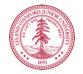

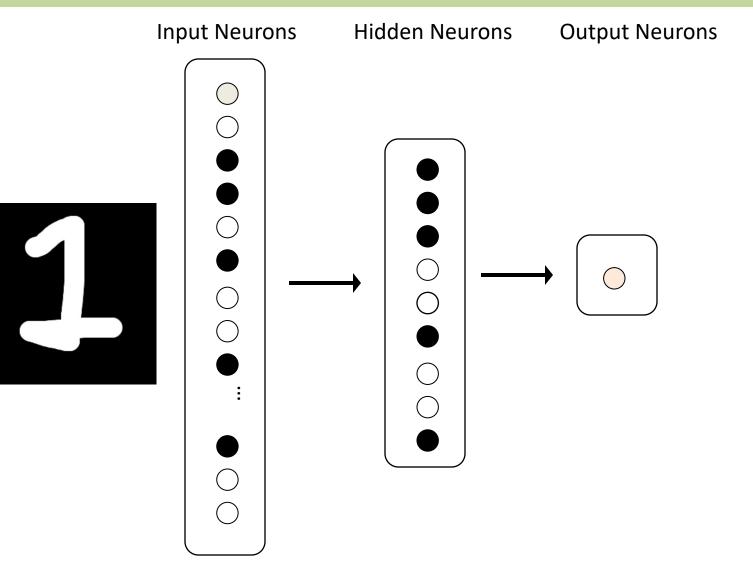

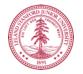

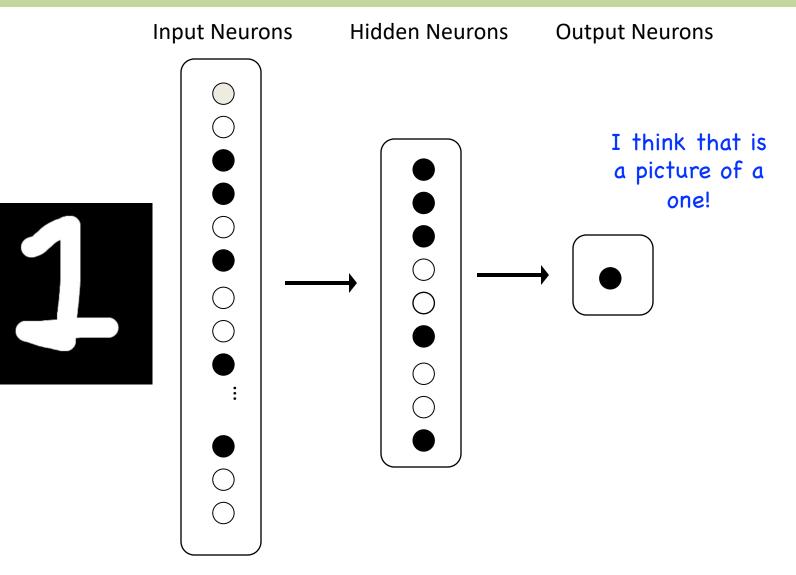

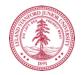

#### Demonstration

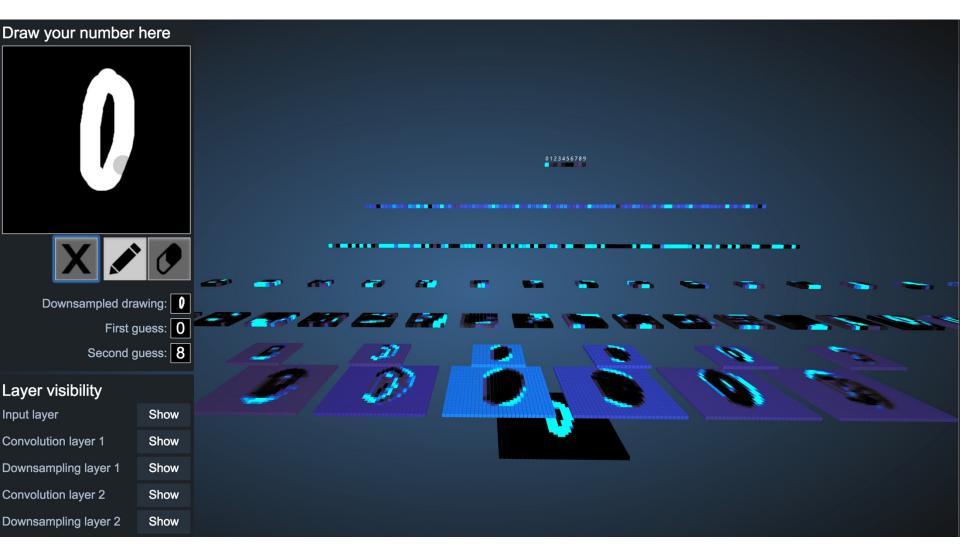

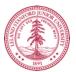

http://scs.ryerson.ca/~aharley/vis/conv/

# **Great Idea: Artificial Neurons**

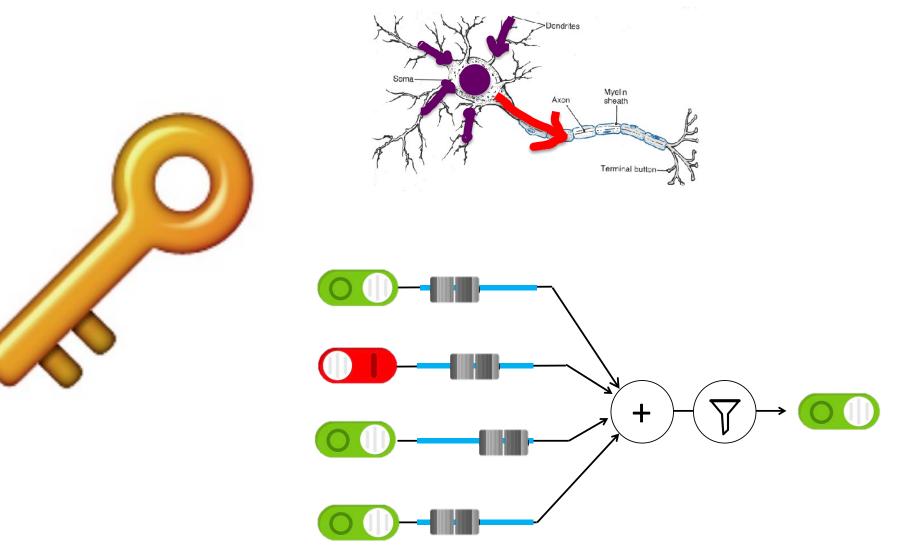

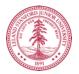

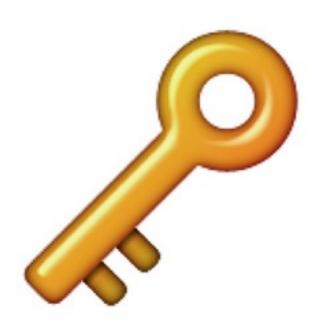

#### Neural Networks get their intelligence from their sliders (parameters)

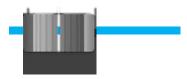

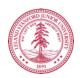

#### **Two Great Ideas**

#### 1. Artificial Neurons

#### 2. Learn by Example

#### **Two Great Ideas**

#### 1. Artificial Neurons

#### 2. Learn by Example

# 2. Learn From Experience

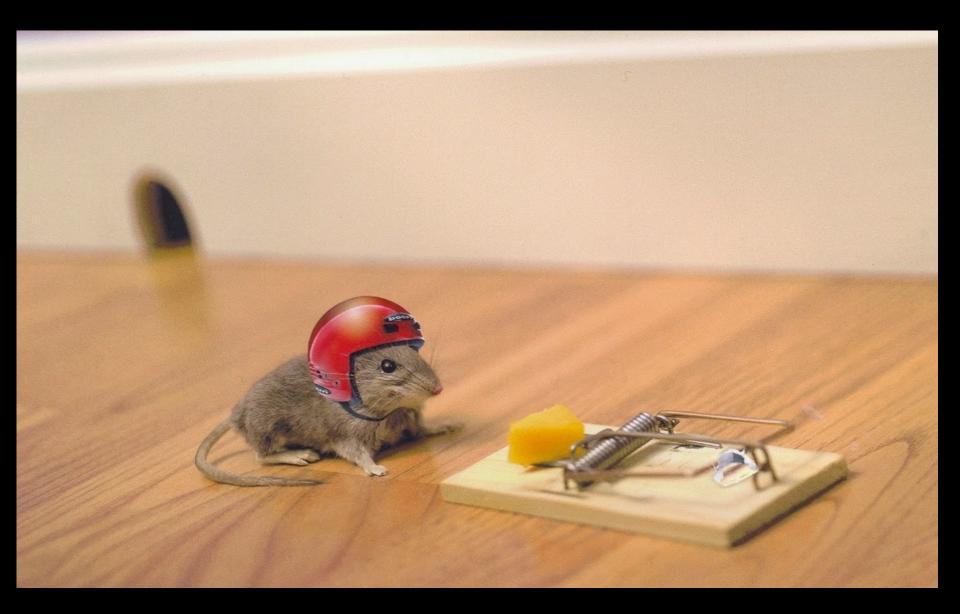

# Learn by Example

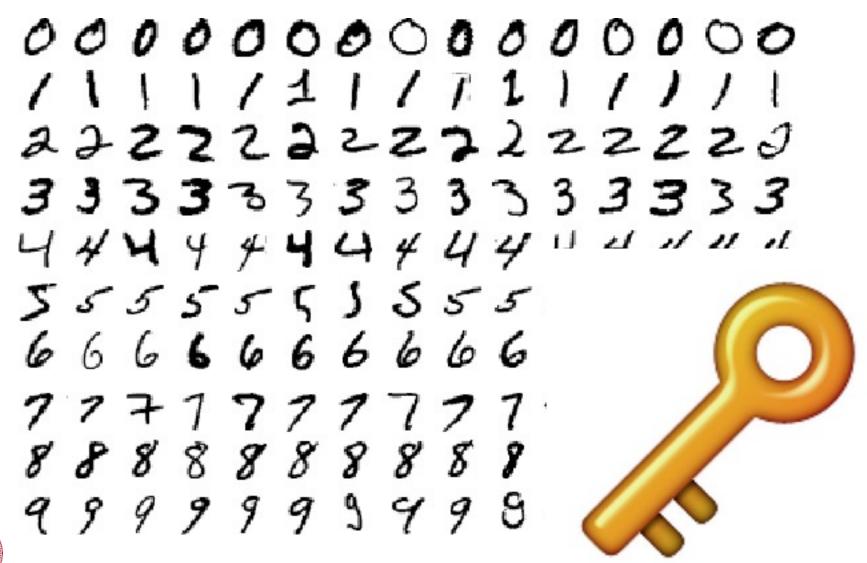

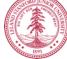

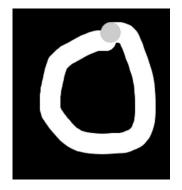

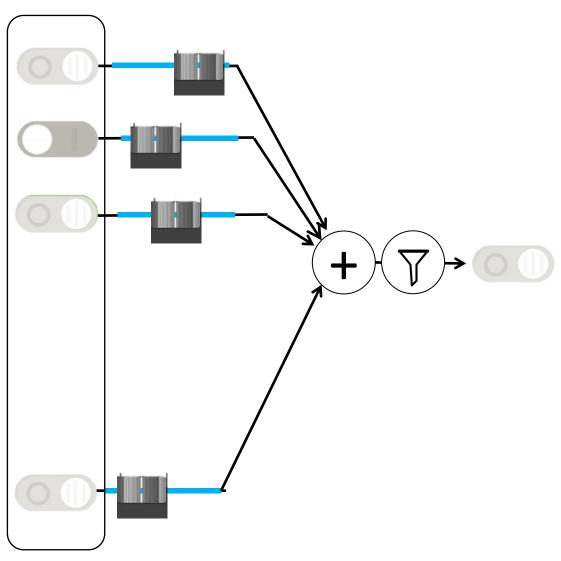

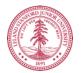

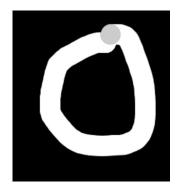

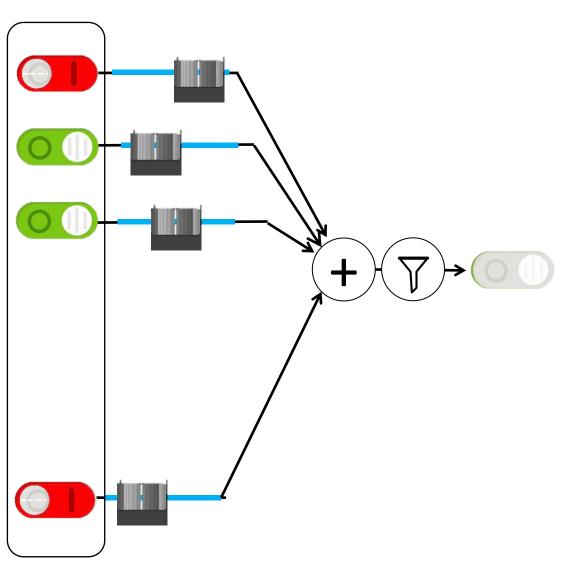

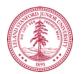

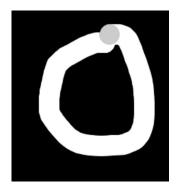

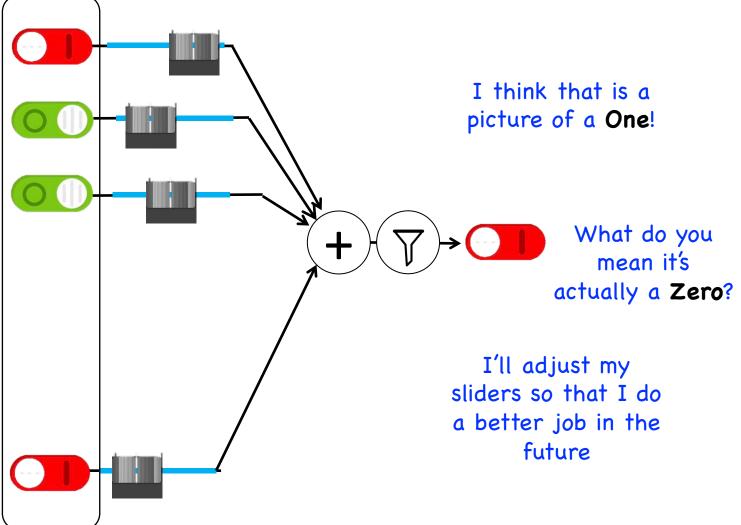

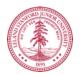

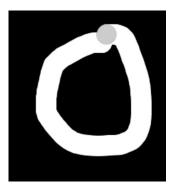

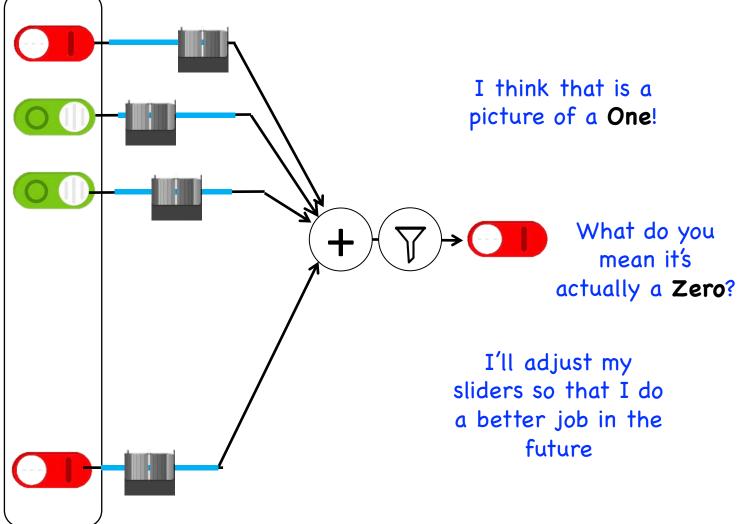

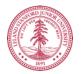

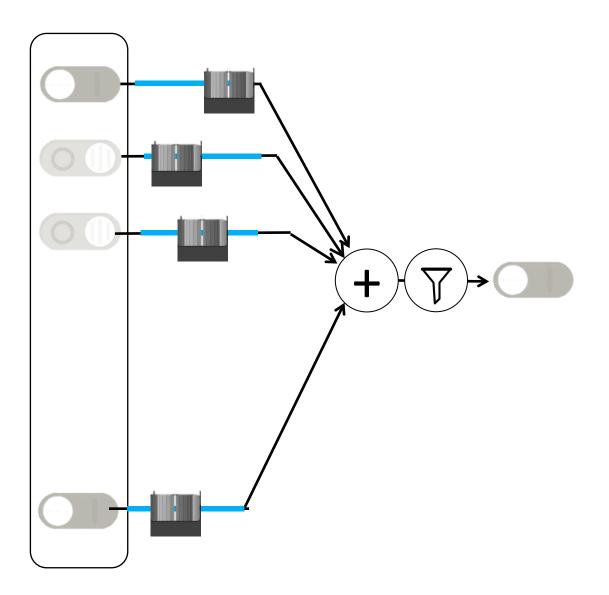

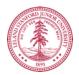

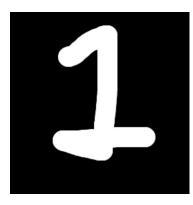

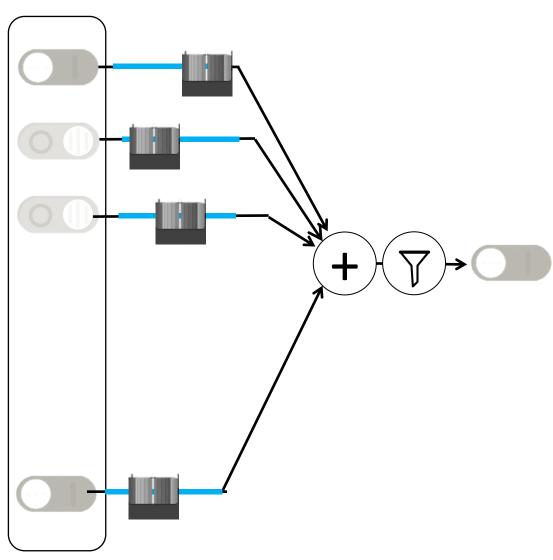

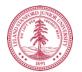

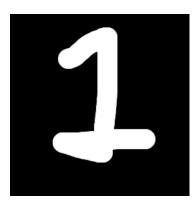

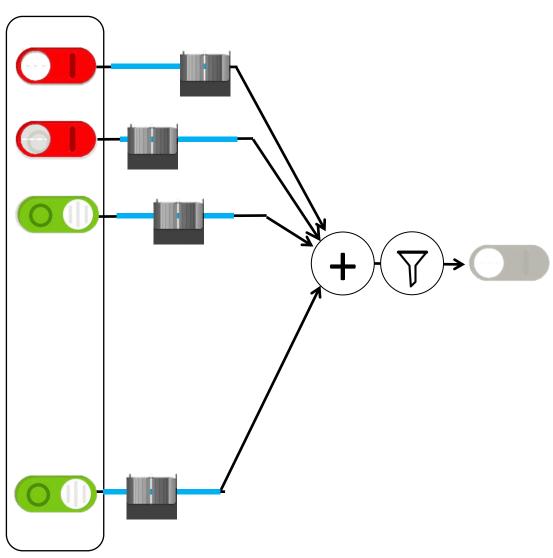

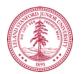

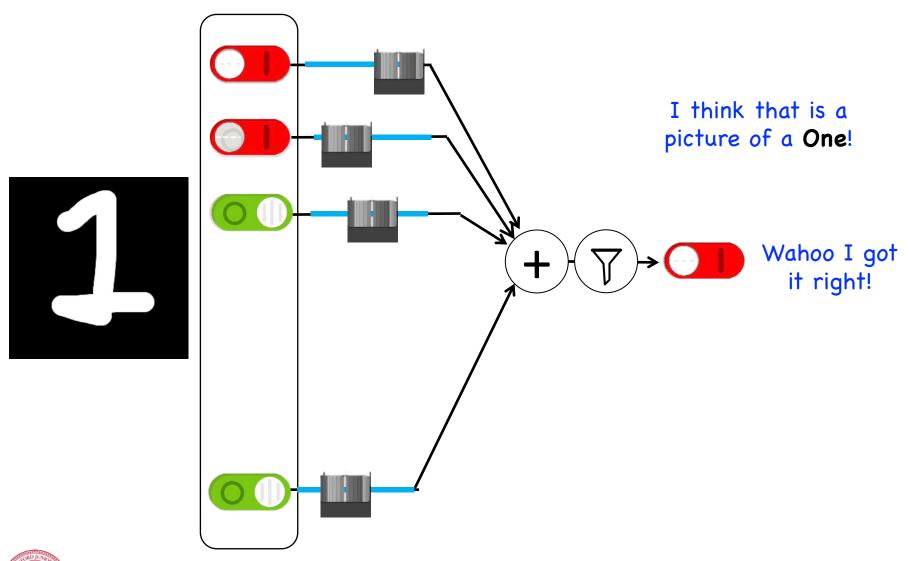

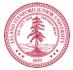

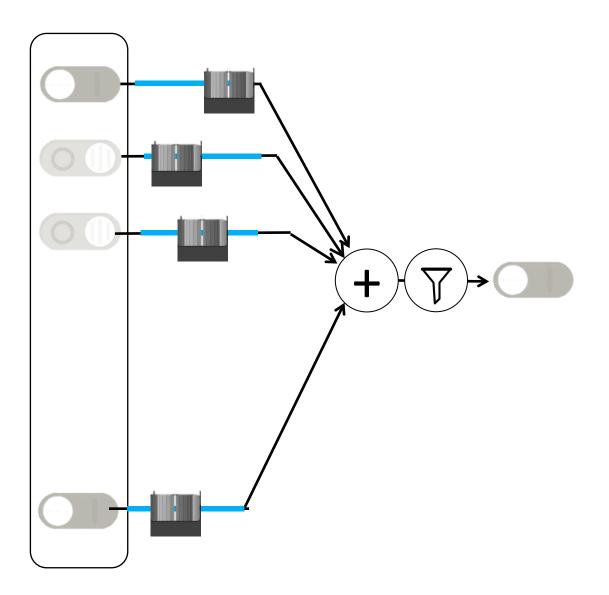

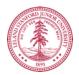

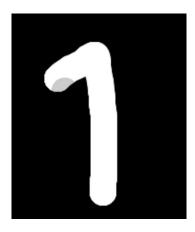

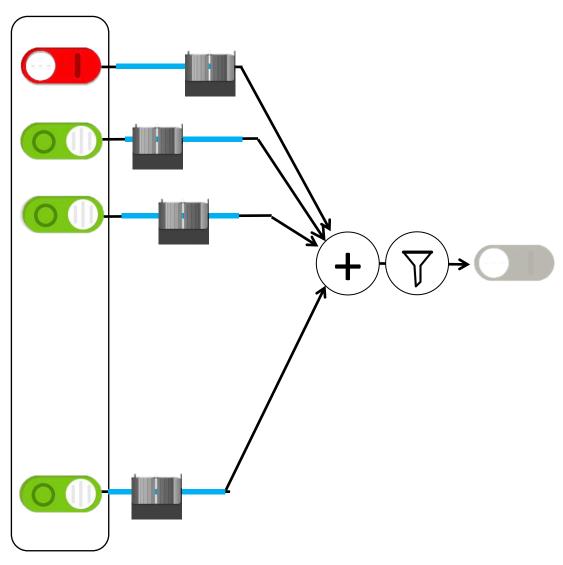

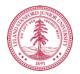

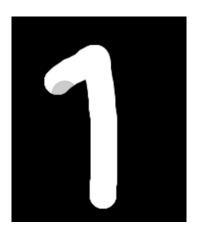

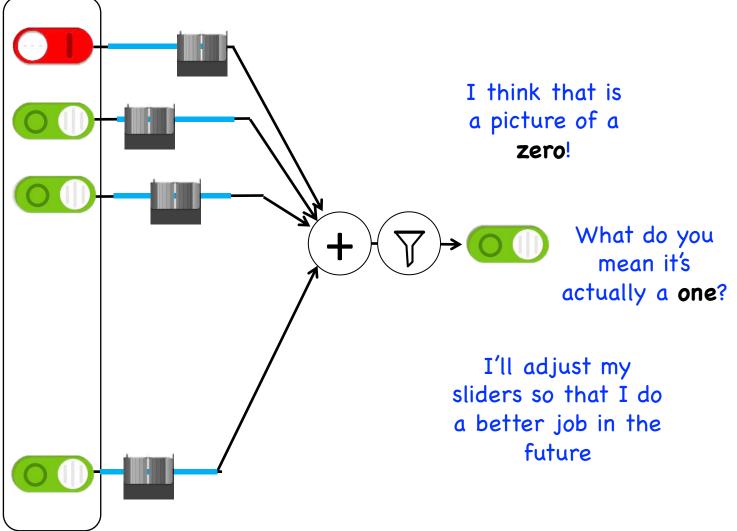

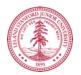

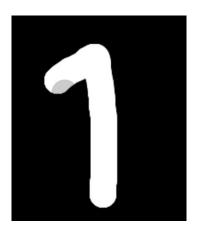

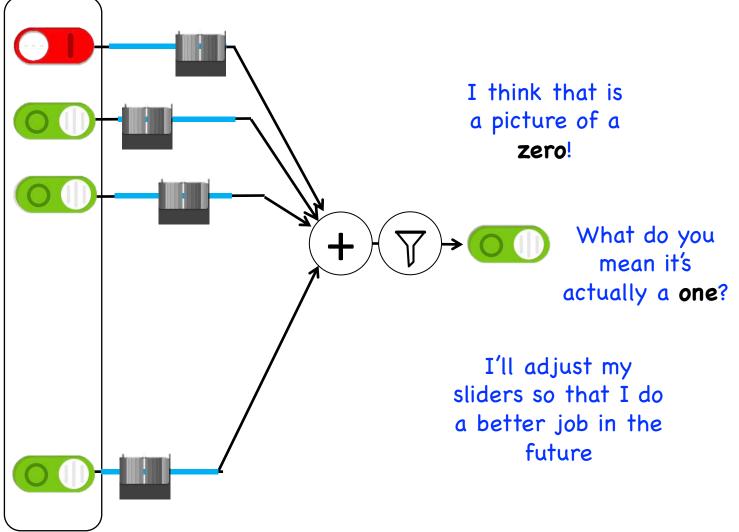

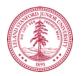

# Study Hard!

#### 0000000000000000000 / \ \ \ / 1 / 7 1 / 7 1 / / / | 222222222222222 6666666666666666 ファチュアファファファファファ 88888888888888888888 99999999999999999999

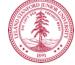

#### **Train on Faces**

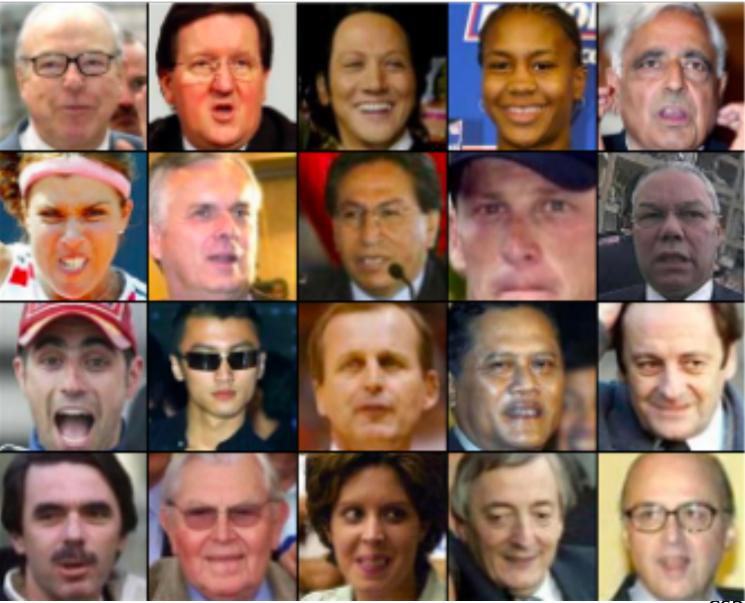

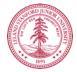

#### **Visualize the Sliders**

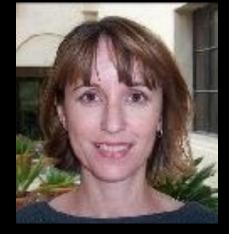

Training set: Aligned images of faces.

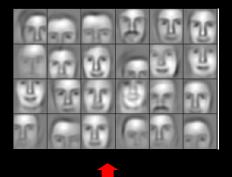

object models

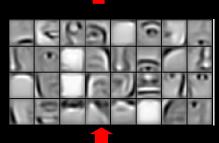

object parts (combination of edges)

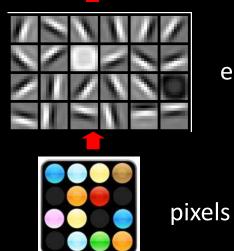

edges

[Honglak Lee]

#### Woah... that's like a brain...

#### True.

# 0.005% 1.5% 66.3%

Random guess

Pre Neural Networks 2016

http://image-net.org/challenges/LSVRC/2016/results

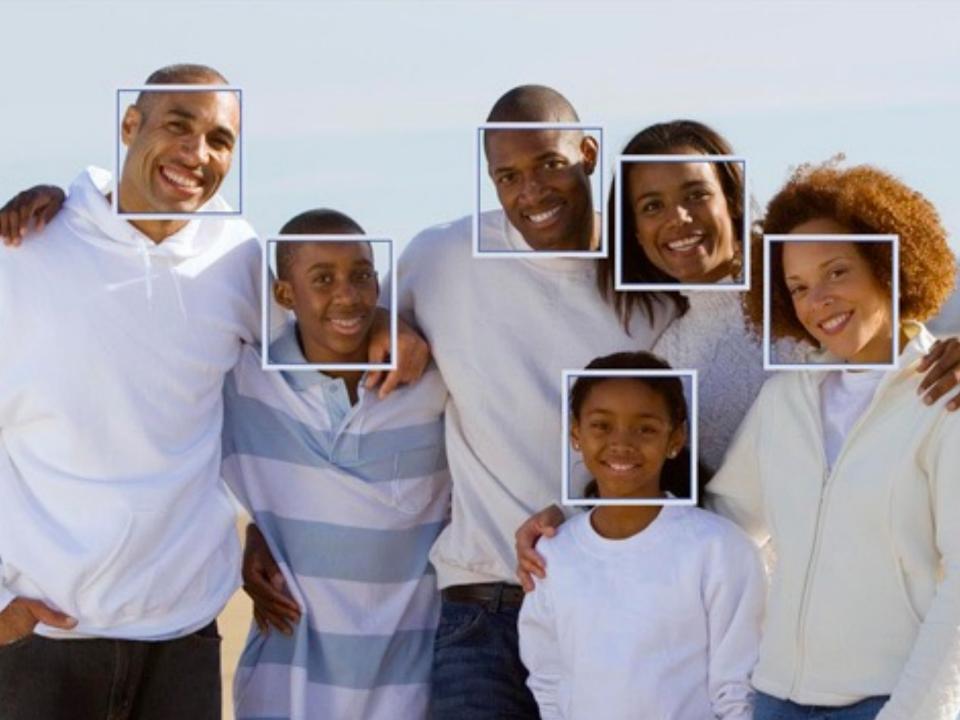

## **Google Brain**

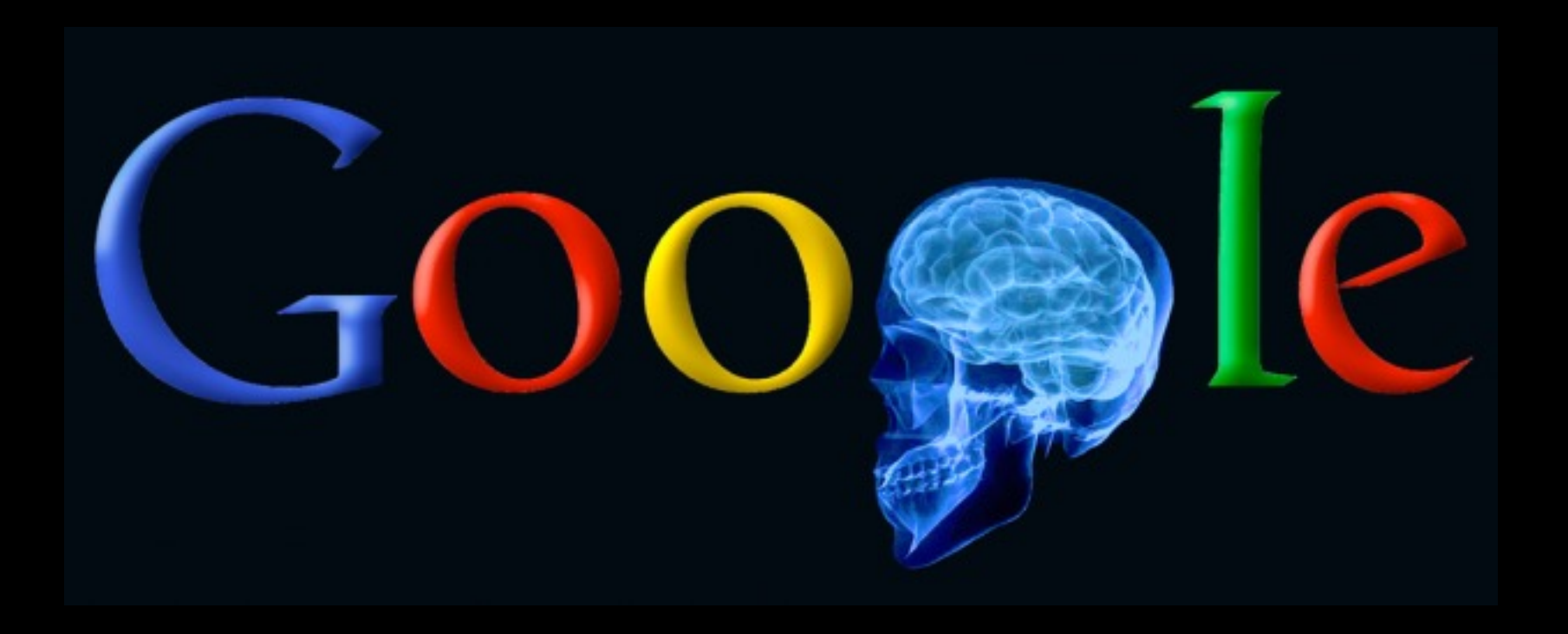

#### **A Neuron That Fires When It Sees Cats**

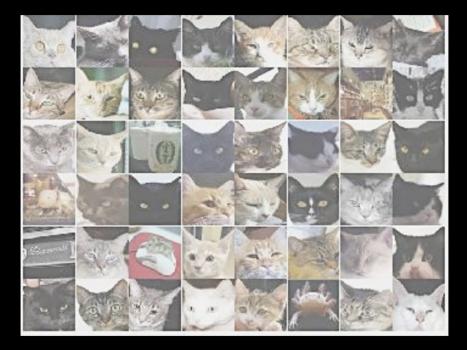

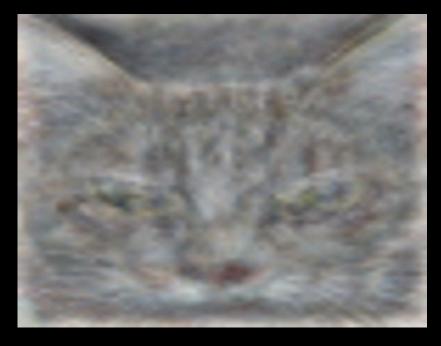

Top stimuli from the test set

Optimal stimulus by numerical optimization

Le, et al., Building high-level features using large-scale unsupervised learning. ICML 2012

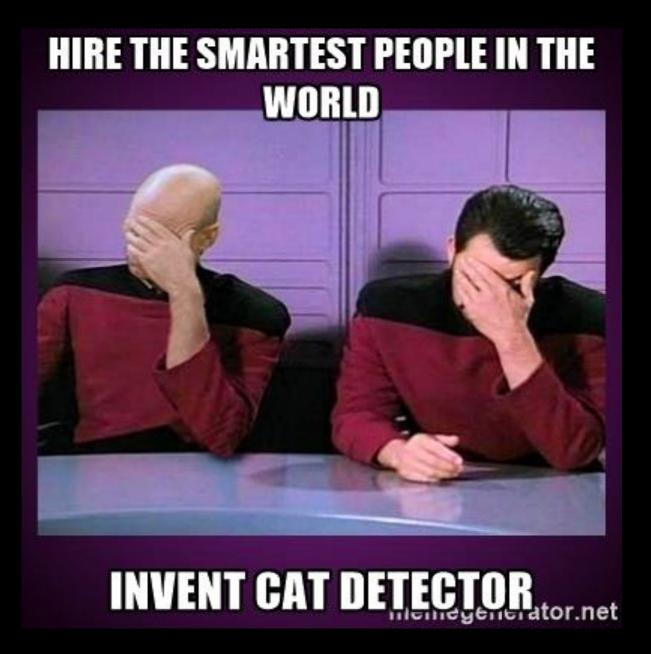

## It can be useful

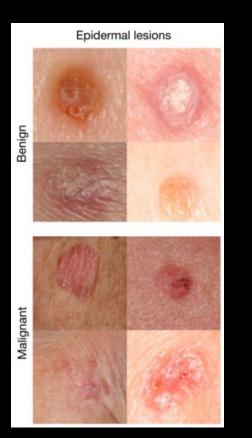

An algorithm learned to detect skin cancer from photo, better than the worlds top expert.

**Developed last year** 

Esteva, Andre, et al. "Dermatologist-level classification of skin cancer with deep neural networks." *Nature* 542.7632 (2017): 115-118.

## **Beyond Harry Potter Hats**

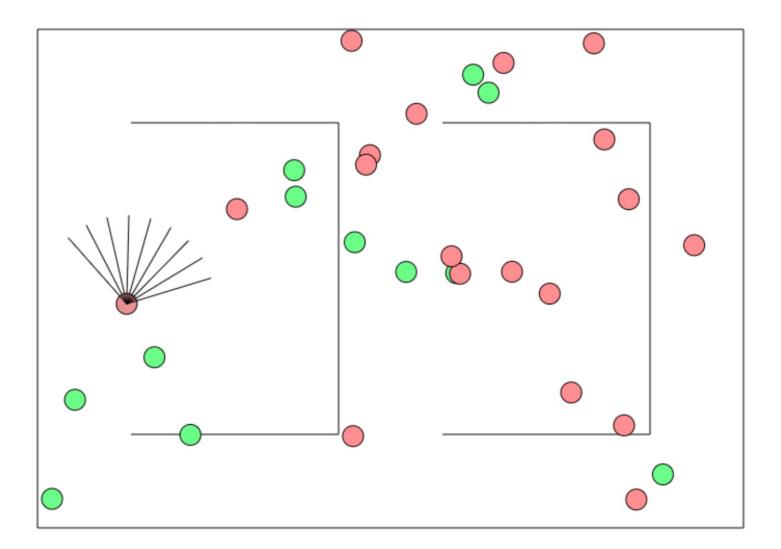

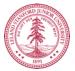

http://cs.stanford.edu/people/karpathy/convnetjs/demo/rldemo.html

CSBridge '21

### **Beyond Classification**

Starting out - 10 minutes of training

The algorithm tries to hit the ball back, but it is yet too clumsy to manage.

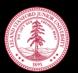

#### The Future of AI

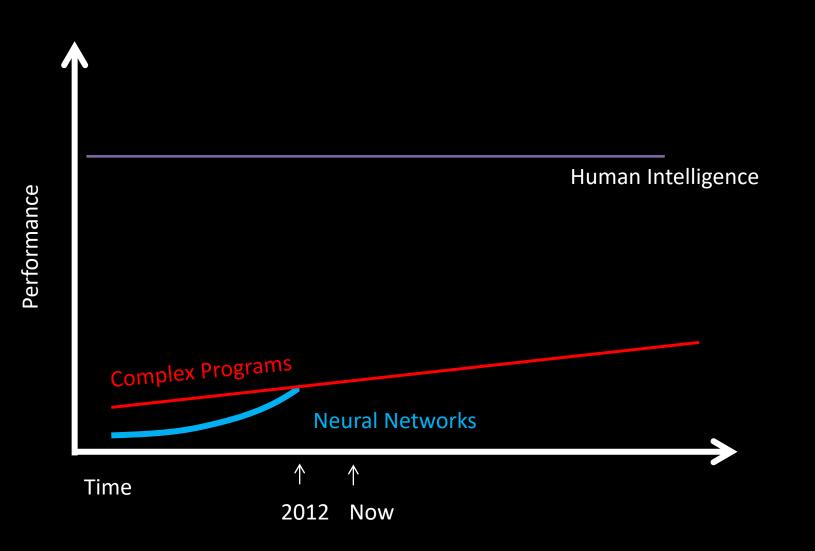

#### The Future of AI

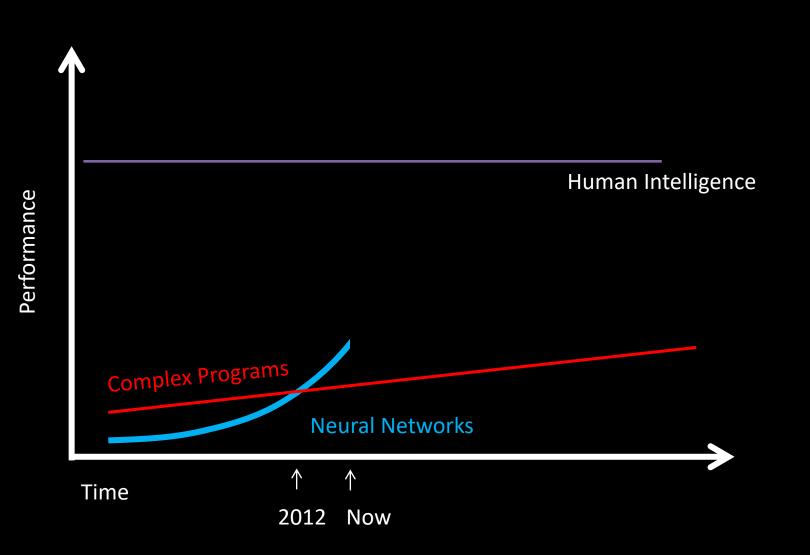

#### The Future of AI

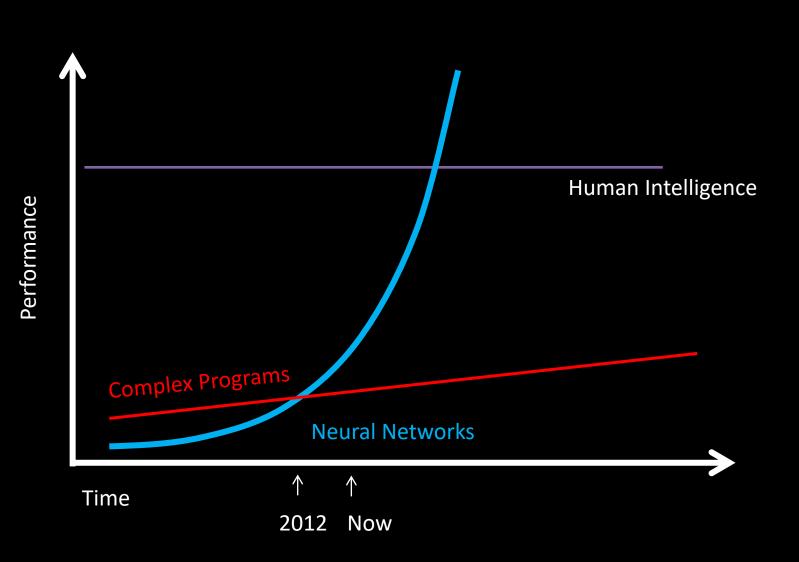

Where is my robot?

... coming soon

#### Should I study AI?

## **Powerful technology**

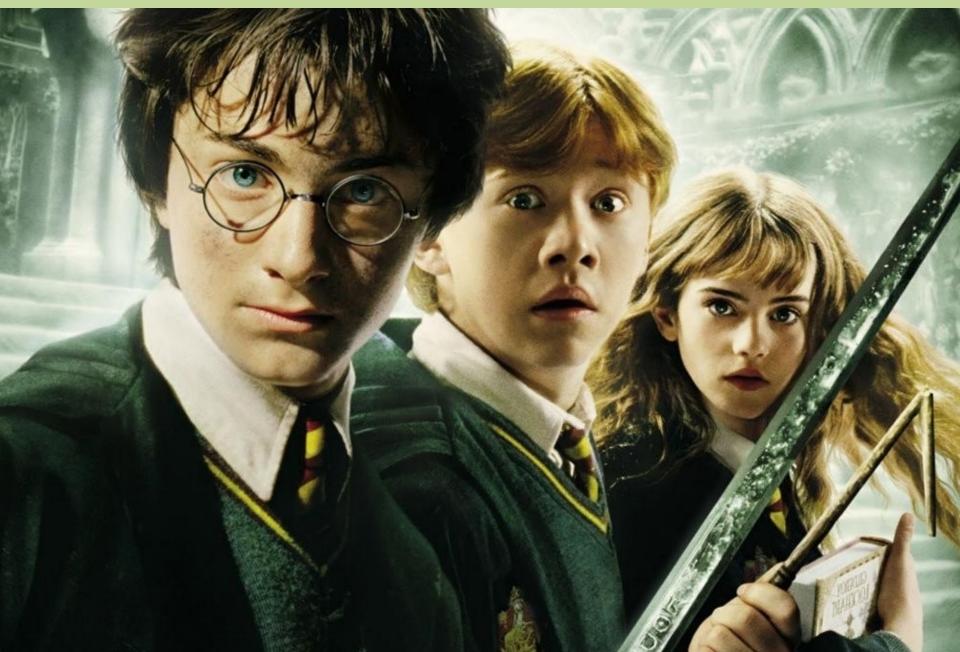

#### Now is an amazing time

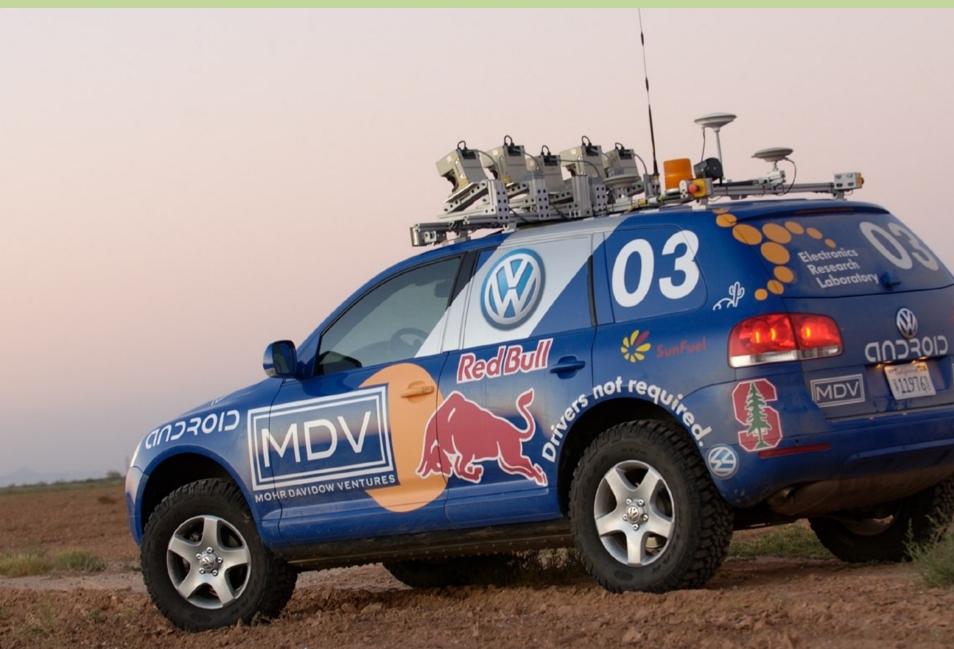

### Know It So You Can Beat It

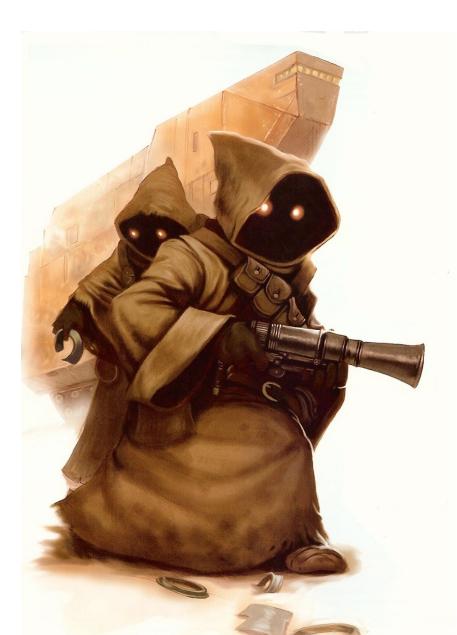

#### Little math

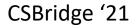

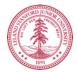

#### **Todos son bienvenidos**

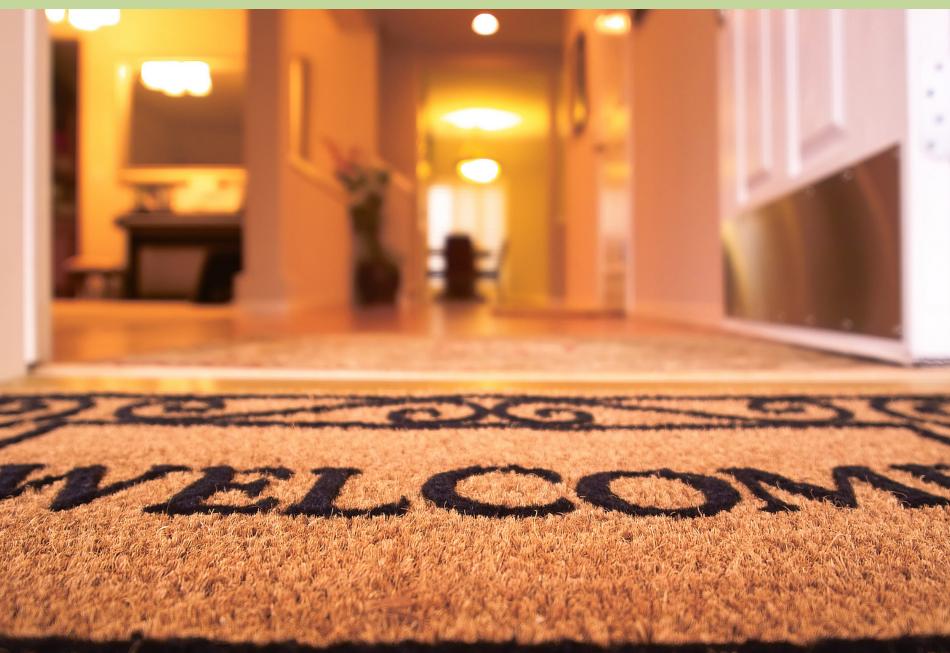

### **Road towards AI**

# PYTÖRCH

#### Libraries to use AI

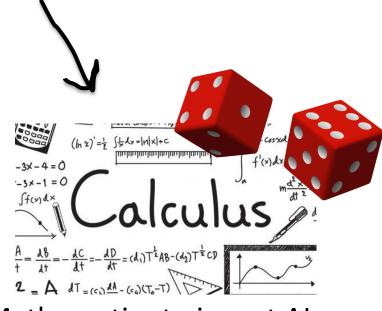

Mathematics to invent AI

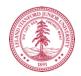

CSBridge '21

### Next Step:

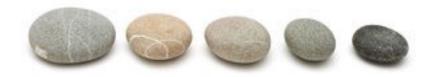

|                                                     | Nimm        |                  |  |
|-----------------------------------------------------|-------------|------------------|--|
| There are 20 stones left<br>Player 1 would you like | to remove 1 | 1 or 2 stones? 2 |  |
| There are 18 stones left<br>Player 2 would you like | to remove 1 | 1 or 2 stones? 2 |  |
| There are 16 stones left<br>Player 1 would you like | to remove 1 | 1 or 2 stones? 1 |  |
| There are 15 stones left<br>Player 2 would you like |             | 1 or 2 stones? 2 |  |
|                                                     |             |                  |  |
| Player 1 wins!                                      |             |                  |  |
|                                                     |             |                  |  |

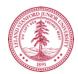

## The End?